## Package 'TDAstats'

December 12, 2019

Type Package

Title Pipeline for Topological Data Analysis

Version 0.4.1

Description A comprehensive toolset for any

useR conducting topological data analysis, specifically via the calculation of persistent homology in a Vietoris-Rips complex. The tools this package currently provides can be conveniently split into three main sections: (1) calculating persistent homology; (2) conducting statistical inference on persistent homology calculations; (3) visualizing persistent homology and statistical inference. The published form of TDAstats can be found in Wadhwa et al. (2018) <doi:10.21105/joss.00860>. For a general background on computing persistent homology for topological data analysis, see Otter et al. (2017) <doi:10.1140/epjds/s13688-017-0109-5>. To learn more about how the permutation test is used for nonparametric statistical inference in topological data analysis, read Robinson & Turner (2017) <doi:10.1007/s41468-017-0008-7>. To learn more about how TDAstats calculates persistent homology, you can visit the GitHub repository for Ripser, the software that works behind the scenes at <https://github.com/Ripser/ripser>. This package has been published as Wadhwa et al. (2018) <doi:10.21105/joss.00860>.

License GPL-3

Encoding UTF-8

LazyData true

Depends  $R$  ( $>= 3.3$ )

**Imports** ggplot2 ( $>= 2.2.1$ ), Rcpp ( $>= 0.12.15$ )

URL <https://github.com/rrrlw/TDAstats>

BugReports <https://github.com/rrrlw/TDAstats/issues> LinkingTo Rcpp RoxygenNote 6.1.0

SystemRequirements C++11

**Suggests** testthat  $(>= 2.0.0)$ , knitr, rmarkdown, covr

VignetteBuilder knitr

#### NeedsCompilation yes

Author Raoul Wadhwa [aut, cre], Andrew Dhawan [aut], Drew Williamson [aut], Jacob Scott [aut], Jason Cory Brunson [ctb], Shota Ochi [ctb]

Maintainer Raoul Wadhwa <raoulwadhwa@gmail.com>

Repository CRAN

Date/Publication 2019-12-12 22:30:03 UTC

### R topics documented:

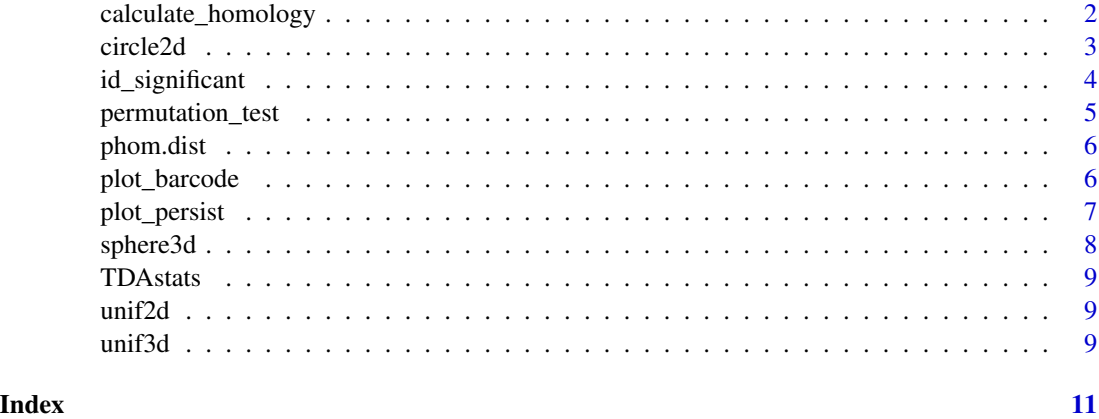

calculate\_homology *Calculate Persistent Homology of a Point Cloud*

#### Description

Calculates the persistent homology of a point cloud, as represented by a Vietoris-Rips complex. This function is an R wrapper for Ulrich Bauer's Ripser C++ library for calculating persistent homology. For more information on the C++ library, see <https://github.com/Ripser/ripser>.

#### Usage

```
calculate_homology(mat, dim = 1, threshold = -1, format = "cloud",
  standardize = FALSE, return_df = FALSE)
```
<span id="page-1-0"></span>

#### <span id="page-2-0"></span>circle2d 3

#### **Arguments**

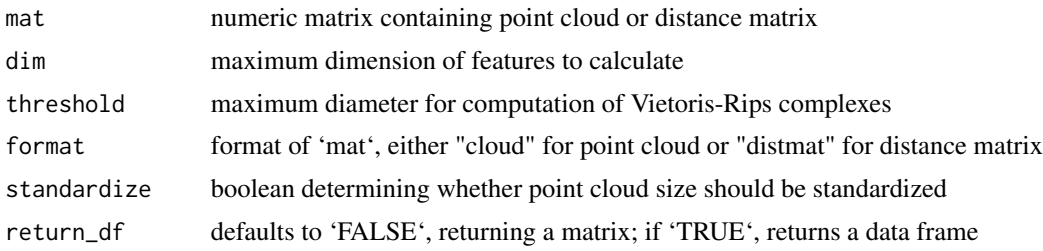

#### Details

The 'mat' parameter should be a numeric matrix with each row corresponding to a single point, and each column corresponding to a single dimension. Thus, if 'mat' has 50 rows and 5 columns, it represents a point cloud with 50 points in 5 dimensions. The 'dim' parameter should be a positive integer. Alternatively, the 'mat' parameter could be a distance matrix (upper triangular half is ignored); note: 'format' should be specified as "ldm".

#### Value

3-column matrix or data frame, with each row representing a TDA feature

#### Examples

```
# create a 2-d point cloud of a circle (100 points)
num.pts <- 100
rand.angle <- runif(num.pts, 0, 2*pi)
pt.cloud <- cbind(cos(rand.angle), sin(rand.angle))
# calculate persistent homology (num.pts by 3 numeric matrix)
pers.hom <- calculate_homology(pt.cloud)
```
circle2d *2-dimensional point cloud of a unit circle*

#### Description

A dataset containing the Cartesian coordinates of 100 points uniformly distributed on the circumference of a unit circle.

#### Usage

circle2d

#### Format

A matrix with 100 rows and 2 columns: the x- and y-coordinates

<span id="page-3-0"></span><https://github.com/rrrlw/TDAstats/blob/master/data-raw/circle2d.R>

id\_significant *Identify Significant Features in Persistent Homology*

#### Description

An empirical method (bootstrap) to differentiate between features that constitute signal versus noise based on the magnitude of their persistence relative to one another. Note: you must have at least 5 features of a given dimension to use this function.

#### Usage

```
id_significant(features, dim = 1, reps = 100, cutoff = 0.975)
```
#### Arguments

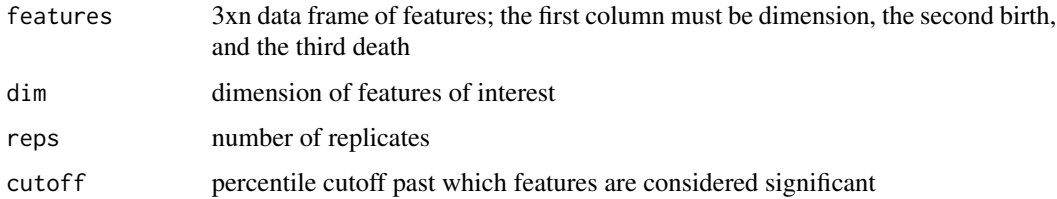

#### Examples

```
# get dataset (noisy circle) and calculate persistent homology
angles \le runif(100, 0, 2 \star pi)
x \leq cos(angles) + rnorm(100, mean = 0, sd = 0.1)
y \le -\sin(\text{angles}) + \text{norm}(100, \text{ mean } = 0, \text{ sd } = 0.1)annulus \leq cbind(x, y)
phom <- calculate_homology(annulus)
# find threshold of significance
# expecting 1 significant feature of dimension 1 (Betti-1 = 1 for annulus)
thresh <- id_significant(features = as.data.frame(phom),
                           dim = 1,
                           reps = 500,
                           cutoff = 0.975)
```

```
# generate flat persistence diagram
# every feature higher than `thresh` is significant
plot_persist(phom, flat = TRUE)
```
<span id="page-4-0"></span>permutation\_test *Statistical Inference for Topological Data Analysis*

#### Description

Conducts a permutation test for nonparametric statistical inference of persistent homology in topological data analysis.

#### Usage

```
permutation_test(data1, data2, iterations, exponent = 1, update = 0,
  ...)
```
#### Arguments

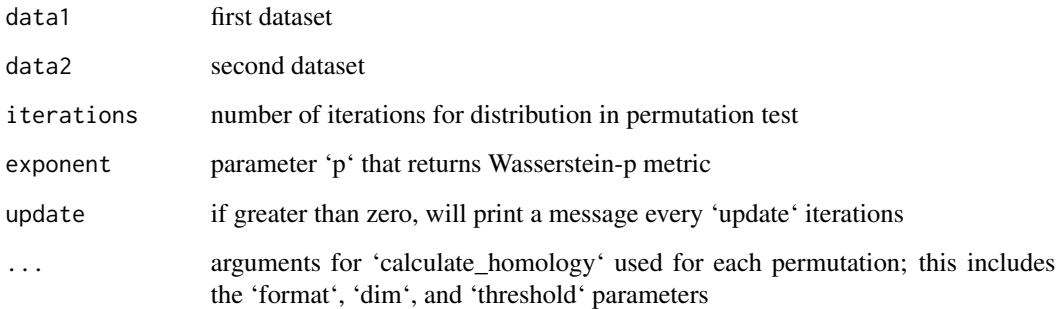

#### Details

The persistent homology of two point clouds are compared with the Wasserstein metric (where Wasserstein-1 is also known as the Earth Mover's Distance). However, the magnitude of the metric for a single pair of point clouds is meaningless without a reference distribution. This function uses a permutation test (permuting the points between the two clouds) as a nonparametric hypothesis test for statistical inference.

For more details on permutation tests for statistical inference in topological data analysis, see Robinson A, Turner K. Hypothesis testing for topological data analysis. J Appl Comput Topology. 2017; 1(2): 241-261.<doi:10.1007/s41468-017-0008-7>

#### Value

list containing results of permutation test

<span id="page-5-0"></span>

#### Description

Calculates the distance between two matrices containing persistent homology features, usually as returned by the 'calculate\_homology' function.

#### Usage

```
phom.dist(phom1, phom2, limit.num = 0)
```
#### Arguments

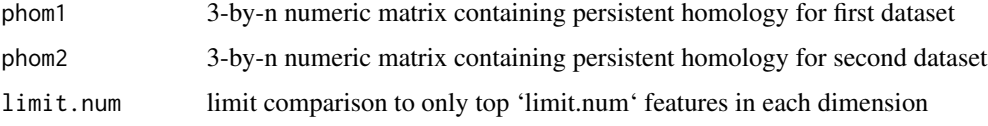

#### Details

Note that the absolute value of this measure of distance is not meaningful without a null distribution or at least another value for relative comparison (e.g. finding most similar pair within a triplet).

#### Value

distance vector (1 element per dimension) between 'phom1' and 'phom2'

plot\_barcode *Plot Persistent Homology as Topological Barcode*

#### Description

Plots a feature matrix as a topological barcode. See 'plot\_persist' for an alternate visualization method of persistent homology.

#### Usage

```
plot_barcode(feature.matrix)
```
#### Arguments

feature.matrix nx3 matrix representing persistent homology features

#### <span id="page-6-0"></span>plot\_persist 7

#### Details

The 'feature.matrix' parameter should be a numeric matrix with each row corresponding to a single feature. It should have 3 columns corresponding to feature dimension (col 1), feature birth (col 2), and feature death (col 3). The first column should be filled with integers, and the next two columns should be filled with numeric values. The output from the 'calculate\_homology' function in this package will be a valid value for the 'feature.matrix' parameter.

This function uses the ggplot2 framework to generate persistence diagrams. For details, see: Wickham H (2009). ggplot2: Elegant Graphics for Data Analysis. Springer-Verlag: New York, NY.

#### Value

ggplot instance representing topological barcode

#### Examples

```
# create a 2-d point cloud of a circle (100 points)
num.pts <- 100
rand.angle <- runif(num.pts, 0, 2*pi)
pt.cloud <- cbind(cos(rand.angle), sin(rand.angle))
# calculate persistent homology (num.pts by 3 numeric matrix)
pers.hom <- calculate_homology(pt.cloud)
# plot calculated homology features as persistence diagram
```
plot\_barcode(pers.hom)

plot\_persist *Plot Persistent Homology as Persistence Diagram*

#### Description

Plots a feature matrix as a persistence diagram. See 'plot\_barcode' for an alternate visualization method of persistent homology.

#### Usage

```
plot\_persist(feature.matrix, flat = FALSE, cutoff = 0)
```
#### Arguments

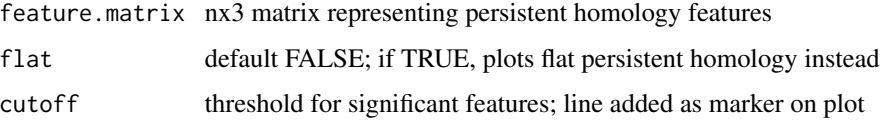

#### <span id="page-7-0"></span>Details

The 'feature.matrix' parameter should be a numeric matrix with each row corresponding to a single feature. It should have 3 columns corresponding to feature dimension (col 1), feature birth (col 2), and feature death (col 3). The first column should be filled with integers, and the next two columns should be filled with numeric values. The output from the 'calculate\_homology' function in this package will be a valid value for the 'feature.matrix' parameter.

This function uses the ggplot2 framework to generate persistence diagrams. For details, see: Wickham H (2009, ISBN:9780387981413). ggplot2: Elegant Graphics for Data Analysis. Springer-Verlag: New York, NY.

#### Value

ggplot instance representing persistence diagram

#### Examples

```
# create a 2-d point cloud of a circle (100 points)
num.pts <- 100
rand.angle <- runif(num.pts, 0, 2*pi)
pt.cloud <- cbind(cos(rand.angle), sin(rand.angle))
# calculate persistent homology (num.pts by 3 numeric matrix)
pers.hom <- calculate_homology(pt.cloud)
# plot calculated homology features as persistence diagram
plot_persist(pers.hom)
```
sphere3d *3-dimensional point cloud of a unit sphere*

#### **Description**

A dataset containing the Cartesian coordinates of 100 points uniformly distributed on the surface of a unit sphere.

#### Usage

sphere3d

#### Format

A matrix with 100 rows and 3 columns: the x-, y-, and z-coordinates

#### Source

<https://github.com/rrrlw/TDAstats/blob/master/data-raw/sphere3d.R>

<span id="page-8-0"></span>TDAstats *Statistical Inference for Persistent Homology in Topological Data Analysis*

#### Description

This package aims to be a comprehensive toolset for any useR conducting topological data analysis, specifically via the calculation of persistent homology in a Vietoris-Rips complex. The tools this package currently provides can be conveniently split into three main sections: (1) calculating persistent homology; (2) conducting statistical inference on persistent homology calculations; (3) visualizing persistent homology and statistical inference.

unif2d *2-dimensional point cloud of a unit square*

#### Description

A dataset containing the Cartesian coordinates of 100 points uniformly distributed within a unit square.

#### Usage

unif2d

#### Format

A matrix with 100 rows and 2 columns: the x- and y-coordinates

#### Source

<https://github.com/rrrlw/TDAstats/blob/master/data-raw/unif2d.R>

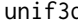

d 3-dimensional point cloud of a unit cube

#### Description

A dataset containing the Cartesian coordinates of 100 points uniformly distributed within a unit cube.

#### Usage

unif3d

#### Format

A matrix with 100 rows and 3 columns: the x-, y-, and z-coordinates

#### Source

<https://github.com/rrrlw/TDAstats/blob/master/data-raw/unif3d.R>

# <span id="page-10-0"></span>Index

∗Topic datasets circle2d, [3](#page-2-0) sphere3d, [8](#page-7-0) unif2d, [9](#page-8-0) unif3d, [9](#page-8-0) calculate\_homology, [2](#page-1-0) circle2d, [3](#page-2-0) id\_significant, [4](#page-3-0) permutation\_test, [5](#page-4-0) phom.dist, [6](#page-5-0) plot\_barcode, [6](#page-5-0) plot\_persist, [7](#page-6-0) sphere3d, [8](#page-7-0) TDAstats, [9](#page-8-0) TDAstats-package *(*TDAstats*)*, [9](#page-8-0) unif2d, [9](#page-8-0)

unif3d, [9](#page-8-0)